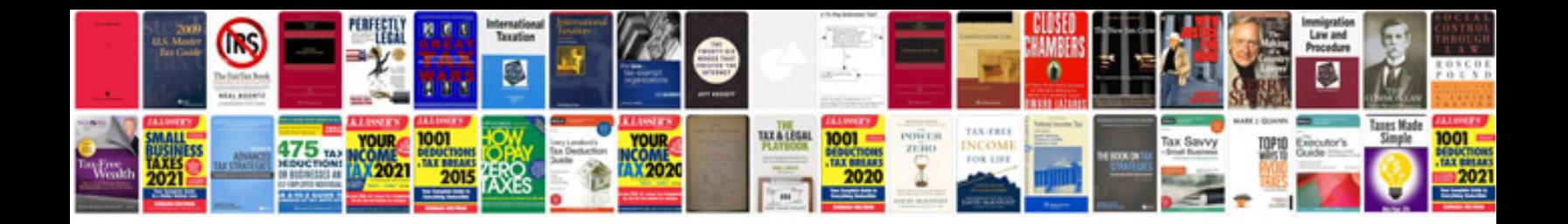

**How to edit a word document template**

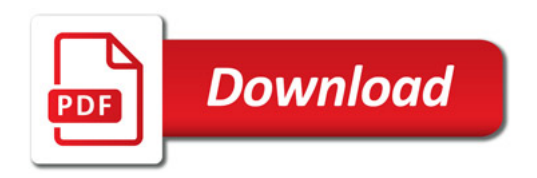

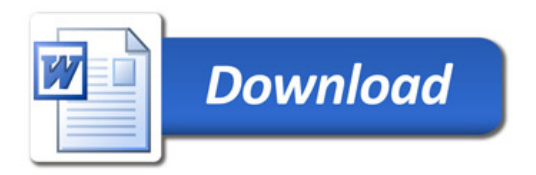